# **МОСКОВСКИЙ ГОСУДАРСТВЕННЫЙ ТЕХНИЧЕСКИЙ УНИВЕРСИТЕТ ГРАЖДАНСКОЙ АВИАЦИИ**

 $\mathcal{L}_\mathcal{L} = \{ \mathcal{L}_\mathcal{L} = \{ \mathcal{L}_\mathcal{L} = \{ \mathcal{L}_\mathcal{L} = \{ \mathcal{L}_\mathcal{L} = \{ \mathcal{L}_\mathcal{L} = \{ \mathcal{L}_\mathcal{L} = \{ \mathcal{L}_\mathcal{L} = \{ \mathcal{L}_\mathcal{L} = \{ \mathcal{L}_\mathcal{L} = \{ \mathcal{L}_\mathcal{L} = \{ \mathcal{L}_\mathcal{L} = \{ \mathcal{L}_\mathcal{L} = \{ \mathcal{L}_\mathcal{L} = \{ \mathcal{L}_\mathcal{$ **О,В, Махнева**

# **МАРКЕТИНГ (ОСНОВЫ)**

ПОСОБИЕ по проведению практических занятий

> *для студентов специальности 080507 всех форм обучения*

> > Москва-2006

# **ФЕДЕРАЛЬНОЕ АГЕНСТВО ВОЗДУШНОГО ТРАНСПОРТА ФЕДЕРАЛЬНОЕ ГОСУДАРСТВЕННОЕ ОБРАЗОВАТЕЛЬНОЕ УЧРЕЖДЕНИЕ ВЫСШЕГО ПРОФЕССИОНАЛЬНОГО ОБРАЗОВАНИЯ МОСКОВСКИЙ ГОСУДАРСТВЕННЫЙ ТЕХНИЧЕСКИЙ УНИВЕРСИТЕТ ГРАЖДАНСКОЙ АВИАЦИИ**

**Кафедра менеджмента О.В. Махнева**

# **МАРКЕТИНГ (ОСНОВЫ)**

ПОСОБИЕ по проведению практических занятий

> *для студентов специальности 080507 всех форм обучения*

> > Москва-2006

В Маркетинг (Основы: Пособие по проведению практических занятий. – М.: МГТУ ГА, 2006.- с.

Данное пособие издается в соответствии с рабочей программой по курсу «Маркетинг (Основы)» для студентов специальности 080507 всех форм обучения

#### **Введение**

Методические указания разработаны в соответствии с программой дисциплины «Основы маркетинга» и включают в себя перечень, содержание и порядок выполнения практических занятий.

Целью выполнения практических занятий является закрепление знаний, полученных в процессе изучения теоретического курса по дисциплине «Основы маркетинга» и выработка практических навыков использования методов, принципов, технологии и инструментов маркетинга при анализе, оценке и решении конкретных рыночных проблем и практических ситуаций, с которыми студентам придется столкнуться в перспективе, работая по выбранной специальности.

Выполнение практических занятий ориентировано на развитие умения показывать полученные ранее знания в том числе при изучении других дисциплин (менеджмента, статистики, экономики и др.), умения выбирать и использовать правильные абстракции для решения новых проблемных ситуаций в условиях неопределенности, умения анализировать, синтезировать и давать оценку принятым решениям. Одной из прагматических задач выполнения практических занятий является подготовка студентов к сдаче экзамена.

Все практические занятия разработаны на примерах конкретных маркетинговых ситуациях (кейсов), предполагающих групповой анализ и решение сформулированной в задании на выполнение практического занятия проблемы, самостоятельный поиск необходимой информации для принятия решений. Выполнение практических занятий предполагает организацию доступа к сети Internet, предоставление специализированных источников информации. При выполнении практических занятий студенты разбиваются на группы по 2-4 чел., вместе выполняют его и защищают полученные результаты. Применение метода обучения в группе способствует эффективному анализу конкретной ситуации, учит студентов работать в одной команде, защищать свою точку зрения и учитывать мнения других.

Задания на выполнение практических работ сгруппированы по тематическим разделам теоретического курса «Основы маркетинга» и содержат: перечень тем теоретического курса, знание которых необходимо для выполнения практического занятия, описание задания, процедура выполнения, рекомендации по выполнению задания, форма представления результатов, список рекомендованной к изучению литературы.

# **Раздел: «Маркетинговые исследования»**

#### **Темы для повторения:**

Определение маркетинга; Понятие маркетинговых исследований; Маркетинговая среда организации.

## **Практическое занятие № 1 «Маркетинговый анализ авиакомпаний»**

**Задание на выполнение**: Подготовить аналитическую справку по авиакомпании и сделать презентацию авиакомпании.

### **Варианты задания:**

Регулярная авиакомпания

Чартерная авиакомпания

Авиакомпания деловой авиации

Авиакомпания ПАНХ

#### **Процедура выполнения:**

- 1. Выбрать тип авиакомпании
- 2. Выбрать и согласовать с преподавателем конкретную авиакомпанию
- 3. Изучить типовую структуру аналитической справки по авиакомпании (Табл.1)
- 4. Сбор информации
- 5. Оформление аналитической справки
- 6. Презентация авиакомпании

Таблица 1

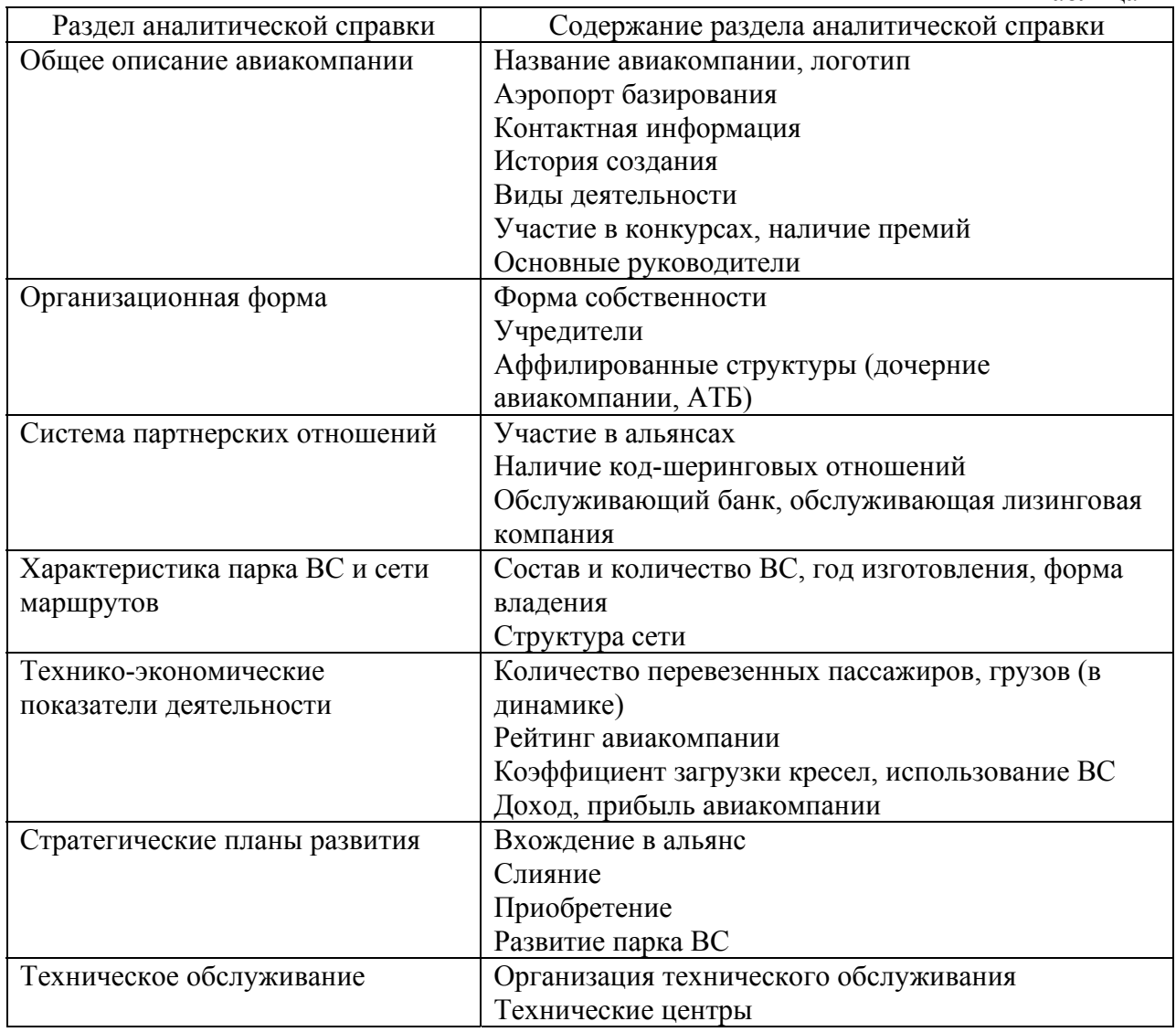

# **Практическое занятие № 2 «Составление прогноза развития авиаперевозок»**

**Задание на выполнение**: Разработать прогноз развития авиаперевозок в РФ

#### **Варианты задания:**

Пассажирские регулярные международные авиаперевозки Пассажирские регулярные внутренние авиаперевозки Чартерные авиаперевозки Грузовые авиаперевозки VIP перевозки

#### **Процедура выполнения:**

Выбрать вид авиаперевозок Определить ретроспективный период Сбор информации Составление прогноза с использованием различных зависимостей (Табл. 1), анализ коэффициентов детерминации. Выбор прогнозной модели. Оформление отчета по практическому занятию Коллективное обсуждение результатов прогноза в целом по пассажирским

авиаперевозкам.

Таблица 1.

# Функции, рекомендуемые для моделирования спроса

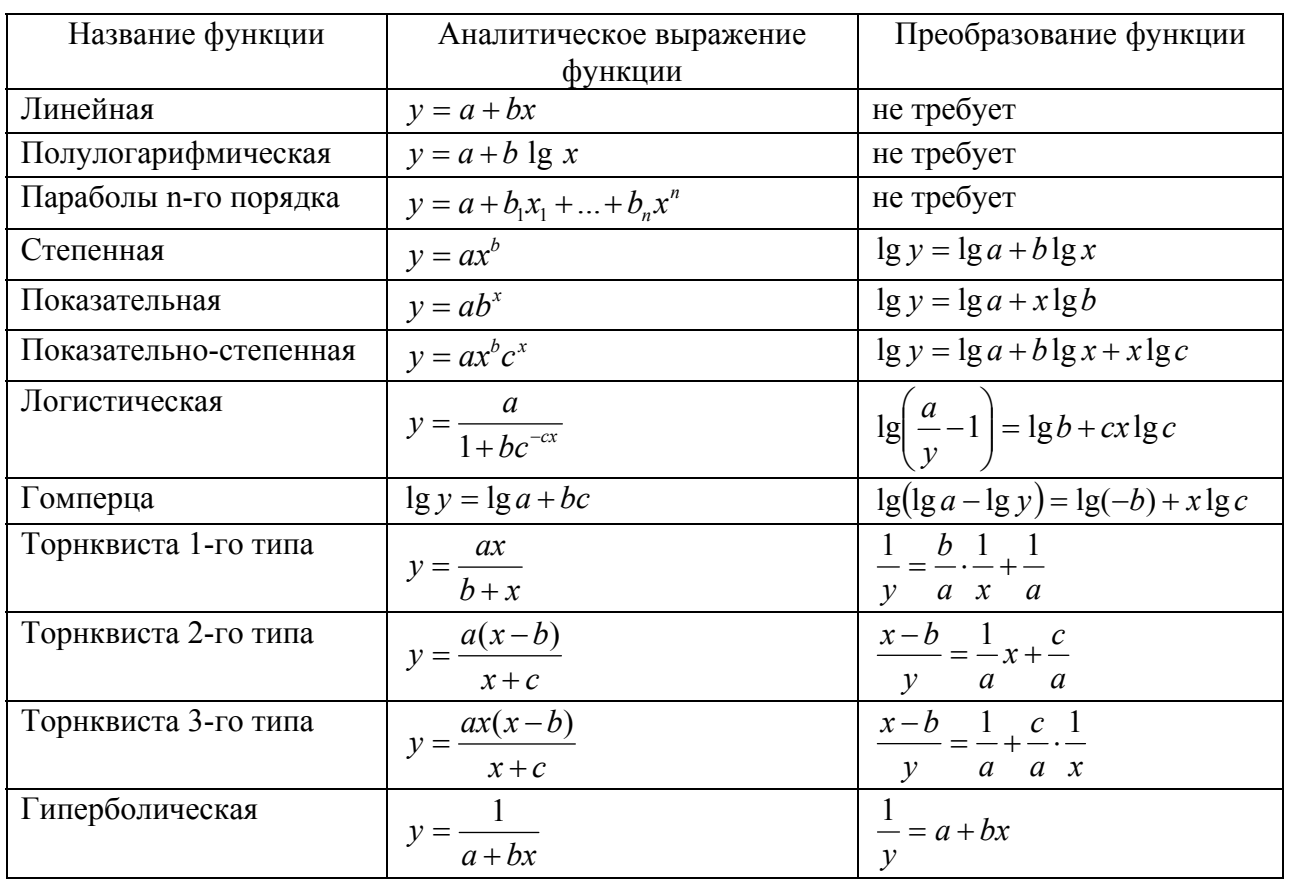

#### **Контрольные вопросы по разделу:**

- 1. Понятие внутренней и внешней среды маркетинга.
- 2. Комплексное исследование рынка.
- 3. Понятие целевого рынка, критерии отбора.
- 4. Понятие сегментации рынка, признаки сегментации потребительского рынка.
- 5. Виды информации, методы сбора информации.
- 6. Виды конкуренции, направления изучения конкурентов.
- 7. Анализ производственно-сбытовой деятельности предприятия.
- 8. Матрица SWOT и каталог слабых и сильных сторон деятельности предприятия.
- 9. Типы вопросов при проведении опросов.

#### **Рекомендуемая к изучению литература:**

1. Голубков Е.П. Основы маркетинга: Учебник. - М.: Издательство «Финпресс», 1999.- 656с.

- 2. Черчилль Г.А. Маркетинговые исследования. СПб.: Питер,2003.-752с.: ил.
- 3. Бернс, Элвин, Буш, Рональд. Основы маркетинговых исследований с использованием Excel: Пер. с англ.- М.: Издательский дом «Вильямс», 2006.-704с.: ил.
- 4. Хруцкий В.Е., Корнеева Н.В. Современный маркетинг: настольная книга по исследованию рынка: Учеб. пособие.- 2-е изд., перераб. и доп. – М.: Финансы и статистика, 1999.- 528с.: ил.
- 5. Кулибанова В.В. Прикладной маркетинг. СПб.: Издательский дом «Нева»; М.: «ОЛМА – ПРЕСС Инвест», 2002.-272с.

# **Раздел: «Разработка товарной политики»**

#### **Темы для повторения:**

Товар, составные части товара и его коммерческие характеристики. Понятие и методика оценки конкурентоспособности товара. Жизненный цикл товара и характеристика его стадий. Понятие товарного знака и товарной марки. Услуга как товар. Содержание и общая процедура разработки товарной политики.

### **Практическое занятие № 3 «Расчет коэффициента конкурентоспособности»**

**Задание на выполнение**: Рассчитать коэффициент конкурентоспособности товара.

#### **Варианты задания:**

Самолет Компьютер Телевизор Видеомагнитофон Стиральная машина Электрическая газонокосилка Бензиновая газонокосилка

#### **Процедура выполнения:**

*i*

1.Выбрать и согласовать с преподавателем вид товара

2.Выбрать и согласовать с преподавателем конкретную модель товара, по которому будет рассчитываться коэффициент конкурентоспособности

3.Провести анализ рынка и выбрать наиболее конкурентоспособные товарыаналоги в качестве базы для сравнения.

4.Определение набора потребительских и экономических параметров, а также их численных значений (табл.1).

5.Определение удельного веса параметров (экспертным путем).

6.Сбор исходной информации

7.Определение параметрического индекса по каждому потребительскому параметру по формуле

$$
J_i = \frac{P_i}{P_i^0} \qquad i=1,\dots,N
$$

где *Pi* - значение i-го потребительского параметра оцениваемого товара,

 $P_i^{\scriptscriptstyle 0}$ - значение i-го потребительского параметра товара-конкурента,  $j$ <sub>i</sub>- параметрический индекс по i-му потребительскому параметру, n- число параметров

8.Определение сводного параметрического индекса по потребительским параметрам по формуле (жесткие и мягкие)

$$
\boldsymbol{J}_{P} = \sum_{i=1}^{n} \boldsymbol{a}_{i} \bullet \boldsymbol{j}_{i} \text{ , rate i=1,...,n}
$$

*i* 1 где *J <sup>p</sup>*- сводный параметрический индекс по потребительским параметрам,

*ai* - вес i-го потребительского параметра характеризует величину полезного эффекта  $(\sum a_i = 1)$ 

9. Определение параметрического индекса по каждому стоимостному параметру по формуле

$$
\dot{\mathbf{l}}_j = \frac{\mathbf{C}_j}{\mathbf{C}_j}
$$
, rae j=1,...,m

где  $c_j$ - значение j-го экономического параметра товара,  $c_j^{\circ}$ - значение j-го экономического параметра образца, j- стоимостной параметр, m- количество стоимостных параметров.

10. Определение сводного параметрического индекса по стоимостным параметрам по формуле

$$
J_c = \sum_{j=1}^m a_j \cdot i_j, \text{ rate } j=1,...,m
$$

где  $J_c$ - сводный параметрический индекс по стоимостным параметрам,  $a_j$ удельный вес i-го стоимостного параметра ( $\sum_{j} a_j = 1$ )

11. Заполнить сводную таблицу определения конкурентоспособности товара (табл.2) 12. Определение конкурентоспособности товара по формуле

$$
K=\frac{J_{p}}{J_{c}}
$$

13. Оформление отчета по практическому занятию

Таблица 1.

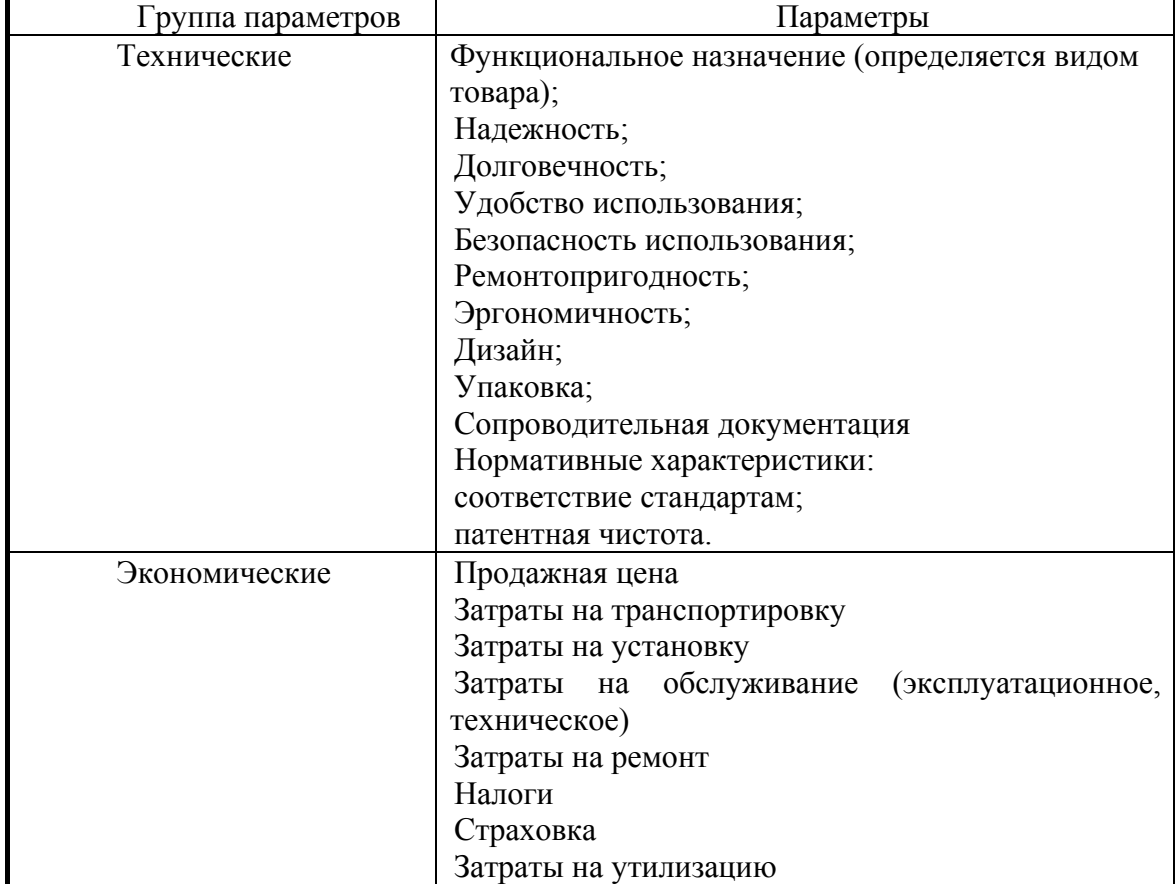

Типовой перечень потребительских параметров товара

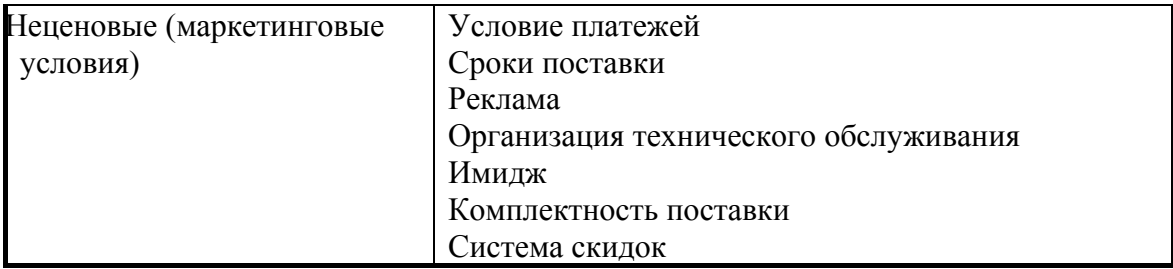

Таблица 2

# Форма сводной таблицы определения конкурентоспособности товара

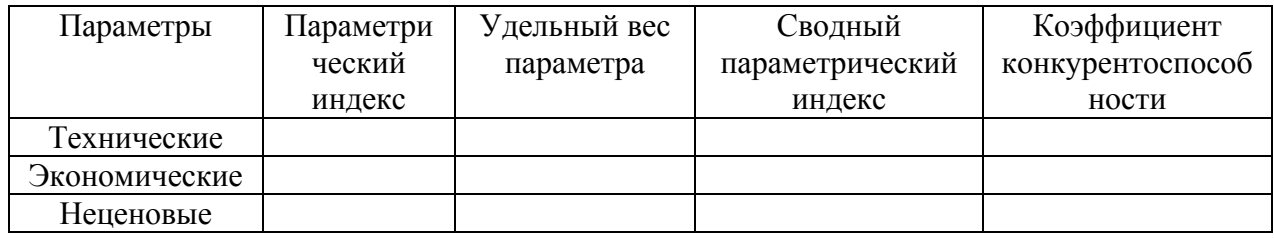

# **Практическое занятие № 4 «Развитие товара (услуги)»**

**Задание на выполнение**: Авиакомпания выполняет регулярные и чартерные пассажирские авиаперевозки. Провозные емкости авиакомпании превышают объем выполняемых работ. Недозагруженным является самолет ИЛ62-М. Самолет может быть использован как в пассажирской, так и грузопассажирской компоновке. Задача: оценить целесообразность выхода на рынок пассажирских авиаперевозок дальневосточного региона.

## **Варианты задания (новые маршруты):**

- 1. Москва-Южно-Сахалинск-Москва
- 2. Москва-Хабаровск-Москва
- 3. Москва-Петропавловск-Камчатский-Москва
- 4. Моква-Владивосток-Москва

# **Исходные данные:**

#### **Общие сведения:**

Себестоимость рейса: Москва-Южно-Сахалинск – 65003\$ Москва-Хабаровск - 56679\$ Москва-Петропавловск-Камчатский – 62032\$ Моква-Владивосток – 62700\$

Стоимость авиабилетов (туда-обратно): Москва-Южно-Сахалинск – 13800 руб Москва-Хабаровск – 11600 руб Москва-Петропавловск-Камчатский – 13000 руб. Моква-Владивосток – 12900 руб

Себестоимость бортпитания: 275,2 руб. на пассажира

Тарифы на грузовые перевозки:

*Коммерческий груз*: на маршрутах Москва - Южно-Сахалинск, Владивосток, Петропавловск-Камчатский, Хабаровск.– 2\$ за 1 кг.

*Почта:* на маршрутах Москва - Южно-Сахалинск, Владивосток, Петропавловск-Камчатский, Хабаровск – 1\$ за 1 кг.

*Платный багаж:* на маршрутах Москва - Южно-Сахалинск, Владивосток, Петропавловск-Камчатский, Хабаровск – 3\$ за 1кг.

Затраты за обработку груза (оформление, погрузка-разгрузка) – 0,03 \$. за 1 кг.

Характеристики компоновок самолета Ил-62: Пассажирский вариант 156 пассажирских кресел, 4,4.т. груза Грузопассажирский вариант 100 пассажирских кресел, 10 т. груза

Степень привлекательности рейсов: При частоте 3 раза и более в неделю – 1 При частоте 2 раза в неделю – 0,8 При частоте 1 раз в неделю – 0,5

## **Данные конъюнктурных исследований по вариантам задания**

# **1. Москва-Южно-Сахалинск-Москва:**

Общее количество рейсов (Москва-Южно-Сахалинск, Южно-Сахалинск-Москва) (по базе  $\overline{\mathbf{y}}$ 

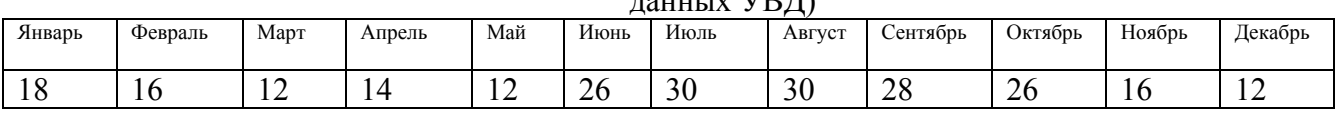

#### Перевозки пассажиров за предыдущий год (по базе данных ТКП)

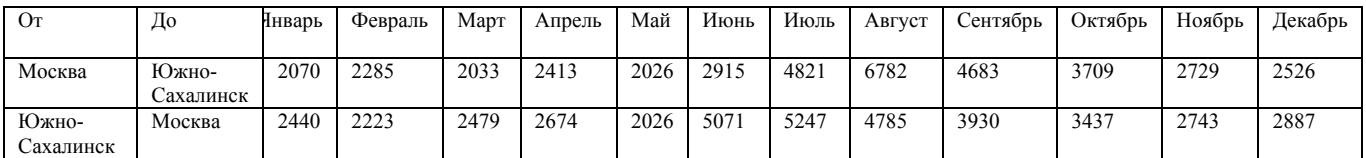

#### Средние показатели загрузки ВС (по базе данных АП Домодедово)

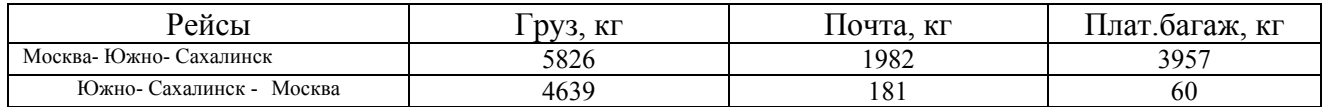

#### **2. Москва-Хабаровск-Москва:**

Общее количество рейсов (Москва-Хабаровск, Хабаровск -Москва) (по базе данных УВД)

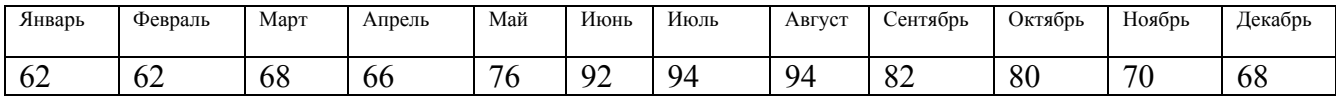

## Перевозки пассажиров за предыдущий год (по базе данных ТКП)

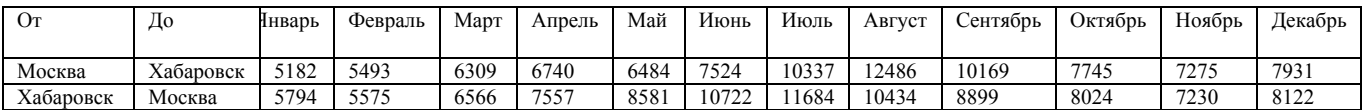

#### Средние показатели загрузки ВС (по базе данных АП Домодедово)

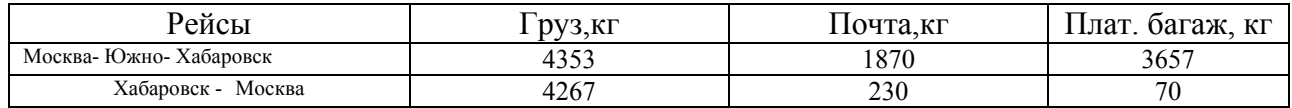

#### **3. Москва-Петропавловск-Камчатский-Моква:**

Общее количество рейсов (Москва- Петропавловск-Камчатский, Петропавловск-Камчатский -Москва) (по базе данных УВД)

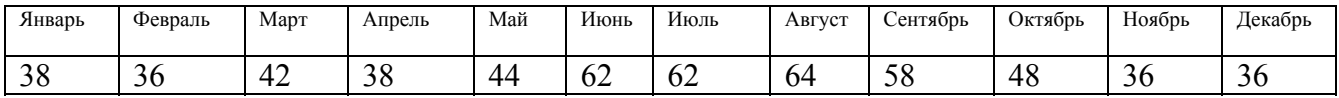

Перевозки пассажиров за предыдущий год (по базе данных ТКП)

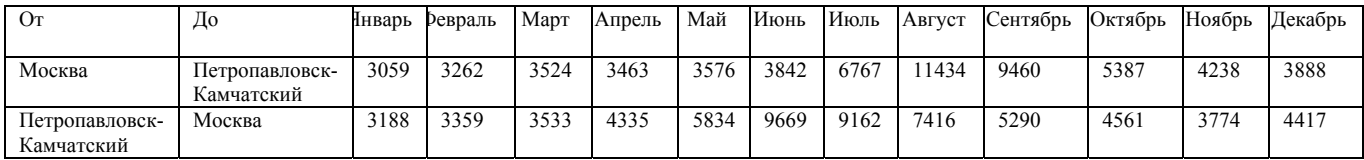

## Средние показатели загрузки ВС (по базе данных АП Домодедово)

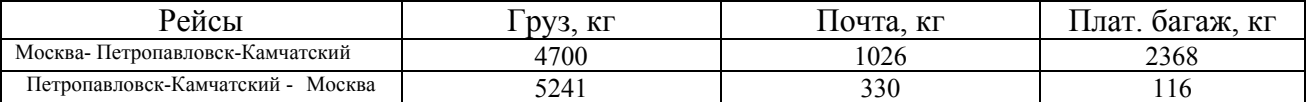

#### **4. Москва-Владивосток-Москва:**

Общее количество рейсов (Москва- Владивосток, Владивосток - Москва) (по базе данных УВД)

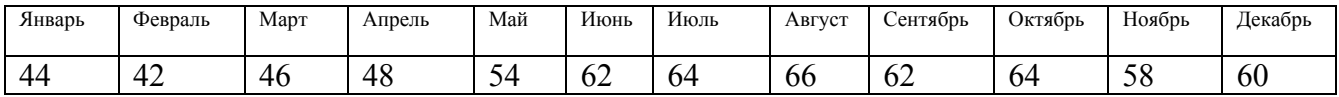

Перевозки пассажиров за предыдущий год (по базе данных ТКП)

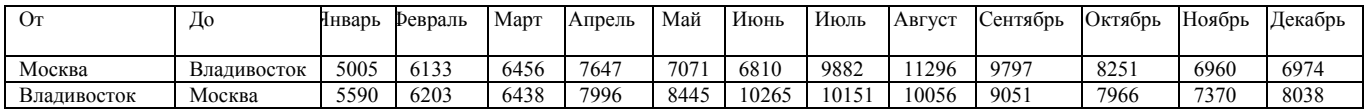

Средние показатели загрузки ВС (по базе данных АП Домодедово)

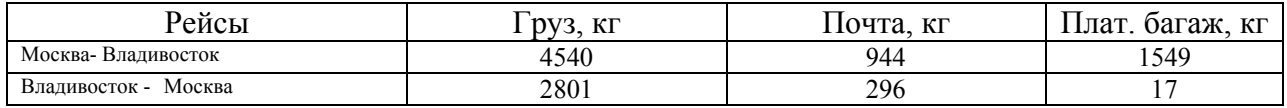

#### **Процедура выполнения:**

1. Выбрать и согласовать с преподавателем маршрут новой авиалинии

2. Провести анализ состояния и тенденций развития экономики Дальневосточного региона. Определить факторы, влияющие на потребность в авиаперевозках

3. Выполнить анализ динамики пассажирских авиаперевозок (количество рейсов по месяцам)

4. Выполнить анализ динамики пассажирооборота (количество пассажиров по месяцам)

5. Рассчитать прогнозируемую долю рынка авиакомпании при различной частоте полетов (1 раз в неделю, 2 раза в неделю, 3 раза в неделю) и прогноз пассажирооборота авиакомпании по каждому варианту

6. Рассчитать себестоимость, доход и прибыль (убытки) по каждому варианту

7. Выбрать оптимальный вариант и оформить отчет по практическому занятию

#### **Контрольные вопросы по разделу:**

- 1. Товар в маркетинговой деятельности, составные части товара.
- 2. Классификация товаров.
- 3. Жизненный цикл товара, задачи маркетинга по стадиям жизненного цикла.
- 4. Конкурентоспособность товара, система показателей конкурентоспособности.
- 5. Товарная политика.
- 6. Позиционирование товара.
- 7. Составляющие качества товара и услуги.
- 8. Стратегии позиционирования.

## **Рекомендуемая к изучению литература:**

- 1. Котлер Ф., Армстронг Г., Сондерс Д., Вонг В. Основы маркетинга : Пер. с англ. 2-е европ. Изд. – М.; СПб.; К.: Издательский дом «Вильямс», 1998.-1056 с.
- 2. Основы маркетинга : Пер. с англ. М.: Прогресс, 1990.-736с.
- 3. Голубков Е.П. Основы маркетинга: Учебник. М.: Издательство «Финпресс», 1999.-656с.
- 4. Маркетинг: Учебник/ А.Н. Романов, Ю.Ю. Корлюгов, С.А. Красильников и др.; Под ред. А.Н. Романова. – М.: Банки и биржи, ЮНИТИ, 1995. – 560с.: ил.

# **Раздел: «Разработка ценовой политики»**

#### **Темы для повторения:**

Понятие цены. Функции цены в рыночной экономике. Классификация цен. Содержание и общая процедура разработки ценовой политики.

#### **Практическое занятие № 5 «Установление цены на товары »**

**Задание на выполнение**: Предприятие розничной торговли осуществляет реализацию нескольких видов продовольственных товаров. Руководством предприятия отделу маркетинга была поставлена задача установить цены на товары, с учетом имеющегося спроса и обеспечивающие максимальную прибыль. Был проведен опрос. Потребителям были заданы два вопроса: 1) Какой уровень цены вызвал бы у Вас сомнение в доброкачественности товара; 2) Какая цена кажется Вам слишком высокой. После проведения опроса потребителей, направленных на выявление их ценовых предпочтений были получены следующие результаты. (Табл.1-данные по варианту 1.). Определить для каждого товара оптимальную цену.

#### **Варианты задания (наименование товара):**

Вареная колбаса «докторская» Икра красная Масло сливочное Молоко, 6% Сыр российский

#### **Процедура выполнения:**

- 1. Выбрать и согласовать с преподавателем наименование товара
- 2. Провести расчеты по методике Адама-Стоэцеля
- 3. Оформление отчета.

# **Таблица 1**

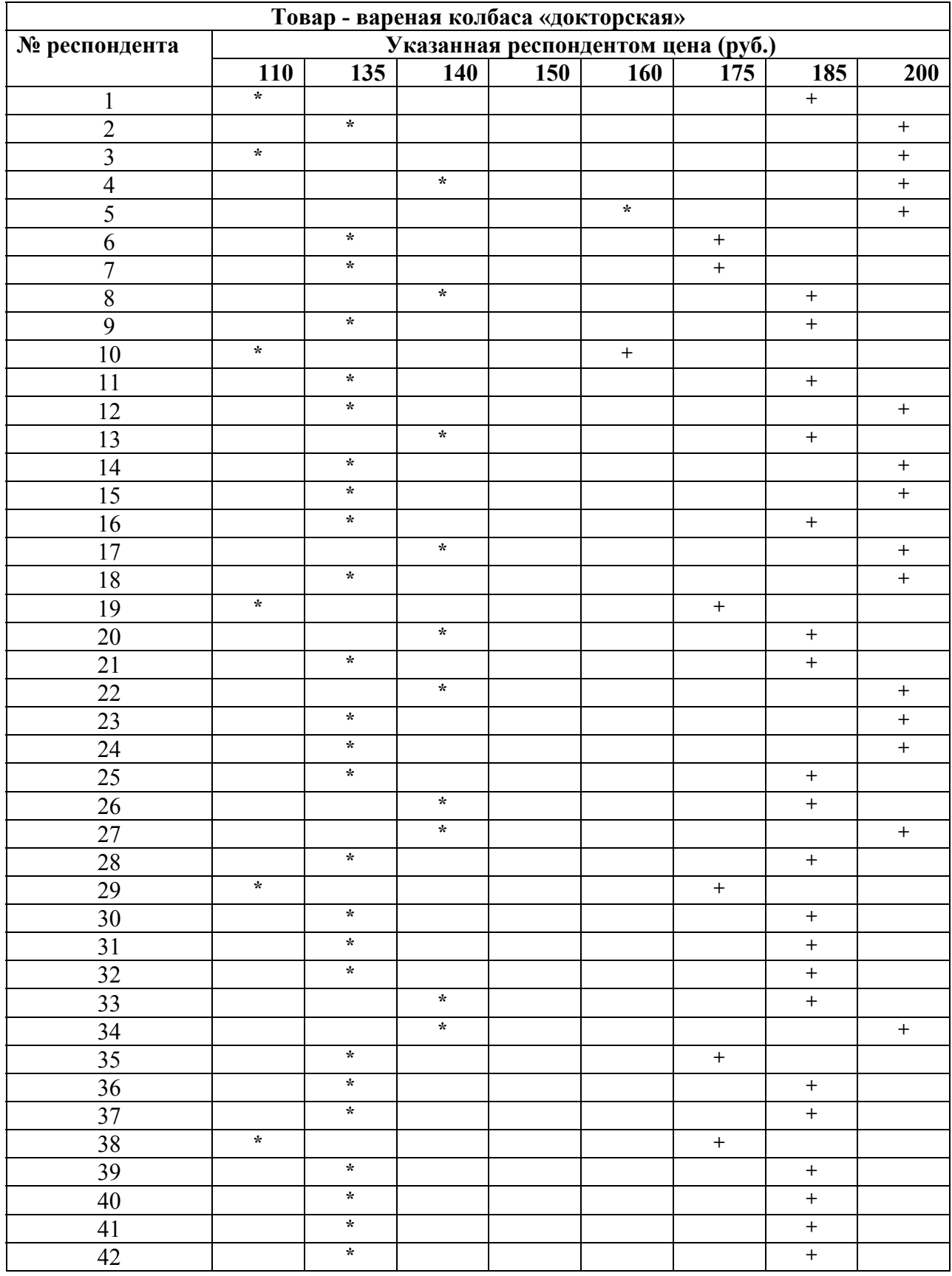

**\* -** min цена

**+ -** max цена

# **Раздел: «Система формирования спроса и стимулирование сбыта продукции»**

### **Темы для повторения:**

Понятие, цели и задачи системы формирования спроса и стимулирования сбыта продукции (услуги).

Методы формирования спроса : организационные, административные, реклама.

Виды и средства рекламы.

Паблик рилейшнз.

Классификация методов и средств стимулирования реализации продукции.

## **Практическое занятие № 6 «Оценка эффективности рекламы »**

**Задание на выполнение**: Провести оценку эффективности рекламной деятельности предприятия.

**Варианты задания** (использованы материалы монографии [1]):

# **1. Реклама офисной мебели.**

Предприятию 3 года. Затраты на рекламную деятельность до проведения новой рекламной кампании составляли 2% от общего бюджета. Количество объявлений в специализированных изданиях было увеличено в 1,5 раза. Бюджет рекламной деятельности стал составлять 10000\$ в месяц. На фирме установлен трехканальный телефон. По результатам исследования было установлено, что на 100 позвонивших 10 человек – не дозвонились. Общее количество дозвонившихся составило: за месяц до начала новой рекламной акции – 5800 чел., после изменений – 6000 чел., через 2 мес. – 6800 чел., 3 мес. – 7000 чел., 4 мес. – 6950 чел. Из позвонивших в анализируемый период новые абоненты составили: 1 мес. -1100 чел., 2 мес. – 1500 чел., 3 мес. – 1550 чел., 4 мес. – 1500 чел. Из числа позвонивших купил продукцию каждый 30. По статистике предприятия каждый, кто купил товар первый раз, делает покупки, как минимум, еще 2 раза. Дополнительная прибыль в 4 месяце составила 6000\$.

#### **Задание:**

Определить общую относительную эффективность рекламной акции и относительную эффективность по количеству новых респондентов

Рассчитать экономический эффект

Оценить имидж предприятия

Определить точку безубыточности рекламной акции

Определить упущенную выгоду из-за отсутствия достаточного количества средств связи, имеющегося на предприятии.

# **2. Реклама бытовой техники**

Предприятие, реализующее бытовую технику решило разместить рекламу на телевидении (1-ый канал). Затраты на данную рекламу выделены в размере – 2 % от бюджета. Годовой бюджет компании – 30 000 000 руб. Средняя частота подачи объявлений – 2 раза в неделю с продолжительностью 0,25 мин. Стоимость размещения рекламы на 1-ом каналеTV составляет 300 000 руб. за мин. Отделом маркетинга была оценена эффективность системы коммуникации предприятия. Так, вероятность дозвониться с трех попыток через каждые полчаса составила 70%. До размещения рекламы на телевидении количество звонивших на предприятие в неделю составляло 3500 чел., после рекламы звонков стало больше на 350. Опрос звонивших показал, что количество вновь звонивших только под влиянием рекламы составляет 300 чел.(товар заказал каждый 10-ый), под влиянием знакомых – 50 чел.(товар заказал каждый 5-ый). Средняя прибыль с одной покупки – 2000 руб. По статистике предприятия каждый купивший товар в среднем делает еще две покупки.

## **Процедура выполнения:**

Определить общую относительную эффективность рекламной акции и относительную эффективность по количеству новых респондентов

Рассчитать экономический эффект

Оценить имидж предприятия

Определить точку безубыточности рекламной акции

Определить упущенную выгоду от средств связи, имеющейся на предприятии

# **3. Реклама мини-пекарен**

Мини-пекарни относятся к довольно сложному технологическому оборудованию для переработки пищевой продукции. Первоначально реклама размещалась в бесплатных районных и центральных еженедельных рекламных изданиях, а также методом прямой рекламной рассылки по факсам. Период маркетинговых исследований был выбран в один месяц. За это время было зарегистрировано:

- Общее количество звонков-110
- Общее количество факсов-20

По результатам анализа было выявлено, что количество респондентов, звонивших по телефону только под влиянием рекламы, составило 30 чел., а по факсовым аппаратам-5чел .Было принято решение об усилении рекламы: составлен список потенциальных потребителей и им по прямым связям были направлены факсы с рекламной информацией; кроме того, даны объявления в специализированный ежемесячный журнал «Бизнес в промышленности. Переработка пищевой продукции» и в специальный раздел по техническому пищевому оборудованию еженедельника «Товары и цены».

После проведения новой рекламной кампании были зафиксированы следующие данные:

- Общее количество звонивших-300
- Количество звонивших под влиянием рекламы-108
- Общее количество переданной информации по факсу-110
- Количество передавших информацию по факсу под влиянием рекламы-65

Количество заказавших продукцию после первичного звонка по телефону составило 4%, из числа передавших по факсу-18%.

Стоимость размещения рекламы в изданиях:

 «Бизнес в промышленности. Переработка пищевой продукции» - 70000 руб. Скидки на рекламные модули: кратность 2-3%, до 5-5%, до 8-10%, от 9-15%

 «Товары и цены».- 80000 руб. Скидки на рекламные модули: кратность 2-4%, до 5-6%, до 8-10%, от 9-18%.

Средняя прибыль от продажи одной мини-пекарни – 20000 руб.

#### **Процедура выполнения:**

Определить общую относительную эффективность рекламной акции и относительную эффективность по количеству новых респондентов (по видам рекламы)

Рассчитать экономический эффект (общий и отдельно от каждого вида рекламы) Оценить имидж предприятия

Определить точку безубыточности рекламной акции (по видам рекламы)

#### **4. Реклама подвесных потолков и светильников к ним**

Проводится выявление эффективности рекламы в конце года за четыре месяца – с сентября по декабрь. Рассматриваются следующие виды рекламы:

По телевидению -ТВ

Рекламный журнал (Товары и цены) - ТиЦ

Щит (3х6), установленный более года назад – Щ1

Щит (3х6), установленный в сентябре – Щ2

Реклама в Интернете

Участие в выставке

Реклама в метро

В результате обработки информации о количестве и причинах прихода новых посетителей магазина были получены следующие данные (табл 1-3). Коэффициент рентабельности – 0,3.

Таблица 1

![](_page_19_Picture_414.jpeg)

#### Количество новых покупателей

Таблина 2

Выручка от продажи продукции новым покупателям (тыс.руб.)

![](_page_19_Picture_415.jpeg)

Таблина 3

Количество повторных приходов в магазин

![](_page_19_Picture_416.jpeg)

#### **Процедура выполнения:**

Построить график и проанализировать количество новых покупателей в результате влияния различных средств рекламы.

Оценить динамику изменения эффективности рекламной акции (по количеству новых респондентов по видам рекламы)

Построить график и проанализировать средние величины покупок под влиянием различных видов рекламы

Построить график и проанализировать значение количества повторных приходов клиентов в магазин

Рассчитать экономический эффект (общий и отдельно от каждого вида рекламы)

Определить точку безубыточности рекламной акции (по видам рекламы)

## **Практическое занятие № 7 «Совершенствование маркетинговой деятельности на предприятии » (Итоговое занятие)**

**Задание на выполнение**: Провести оценку маркетинговой деятельности на предприятии и разработать план маркетинга по выводу нового товара на рынок.

**Процедура выполнения:** 

Просмотр фильма.

Ознакомление со сценарием фильма.

Уточнение задания на проведение деловой игры.

Ответы на вопросы, представленные в приложении 1-3.

Составление отчета по практическому занятию

Презентация отчетов по деловой игре.

Проведение "круглого стола" по результатам деловой игры, выработка общих решений и подведение итогов.

Приложение 1

## **Анализ исходной ситуации**

(Перечень вопросов, на которые необходимо ответить.)

1. Описание проблемы предприятия.

2. Описание организационной и функциональной структуры управления предприятия.

3. Характеристика товарной политики предприятия :

- описание основных отличий товара Б1 и товара Б2;
- описание жизненного цикла товаров Б1 и Б2;
- оценка своевременности мероприятий по продвижению товара  $52$ ;
- описание товарной политики предприятия.

4. Описание организации проведения маркетинговых исследований при внедрении товара Б2.

5. Описание системы распределения товаров.

6. Описание ценовой политики предприятия.

7. Описание системы стимулирования сбыта.

8. Описание системы продвижения товаров на рынок.

9. Описание особенностей маркетинговой деятельности в различных странах мира.

Приложение 2

#### **Оценка маркетинговой деятельности предприятия**

Описание положительных и отрицательных аспектов деятельности предприятия в области :

- товарной политики;
- ценовой политики;
- системы товародвижения;
- системы стимулирования сбыта;
- системы продвижения товаров на рынок;
- организационной структуры управления;
- функциональной структуры управления.

Результаты анализа могут быть оформлены в виде каталога сильных и слабых сторон.

## **Разработка системы мероприятий по совершенствованию маркетинговой деятельности**

1. Формулирование целей и стратегии развития предприятия.

2. Разработка плана маркетинга в области:

товарной политика; ценовой политика; системы товародвижения; системы продвижения товаров Б1 и Б2; системы стимулирования сбыта.

3. Разработка мероприятий по совершенствованию организационной структуры управления ( описание функциональных задач и схемы взаимодействия подразделений предприятия ).

4. Последовательность действий по реализации мероприятий по совершенствованию деятельности предприятия.

#### **Контрольные вопросы по разделу:**

- 1. Понятие рекламы. Виды рекламы.
- 2. Система формирования спроса и стимулирования сбыта.
- 3. Понятие и содержание Паблик рилейшнз.

#### **Рекомендуемая к изучению литература:**

1. Матанцев А.Н. Эффективность рекламы. – М.: Издательство «Финпресс», 2002.-416с.

2. Сэндидж Ч.Г., Фрайбургер В., Ротцолл К. Реклама : теория и практика : Пер. с англ.- М.: «Прогресс», 1989.-630с.: ил.

3. Картер Г. Эффективная реклама : Пер. с англ. – М.: «Прогресс», 1991.-280с.

4. Вуд, Мэриан Берк. Маркетинговый план: практическое руководство по разработке.:

Пер. с англ. – М.: Издательский дом «Вильямс», 2005. – 352 с.: ил.